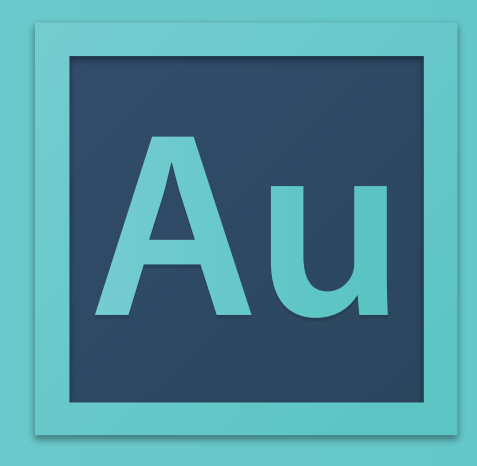

## 2015 ADOBE AUDITION CC KEYBOARD SHORTCUTS CHEAT SHEET

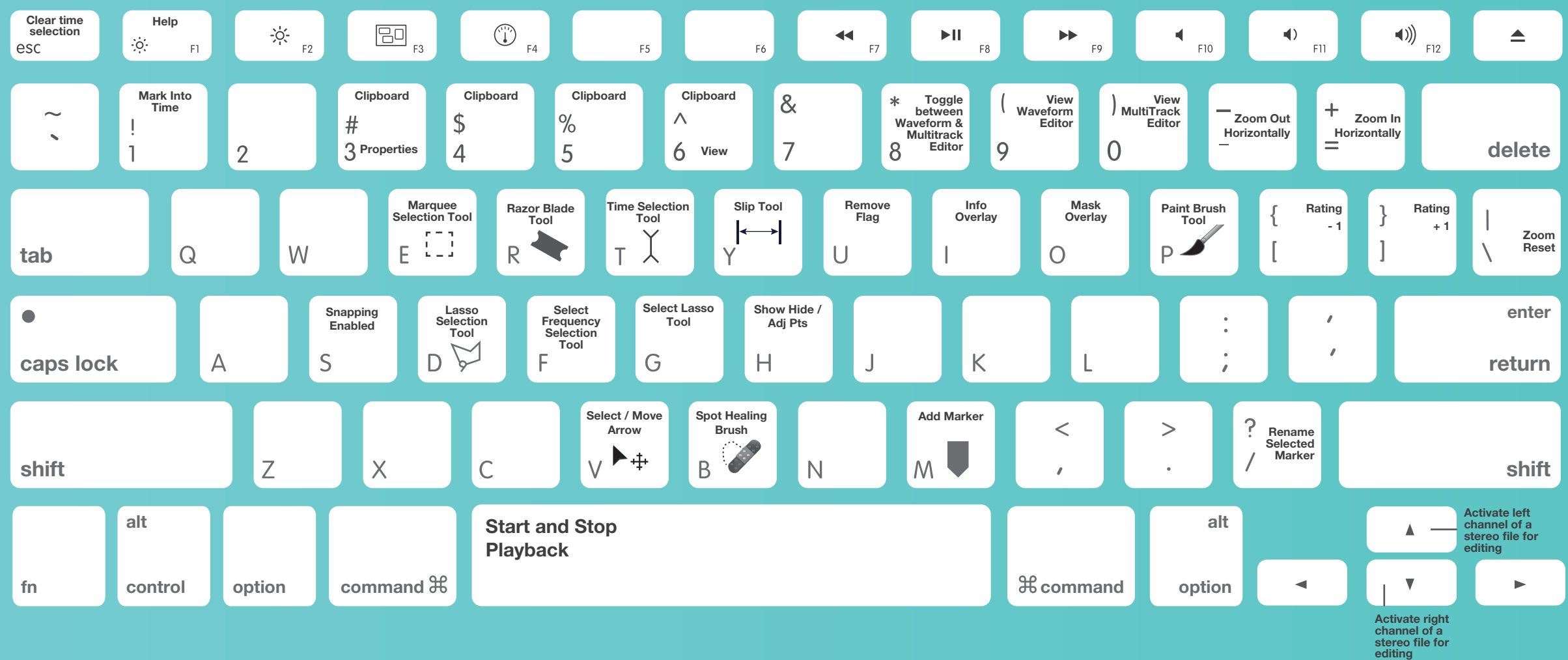

Keys for playing and zooming audio **SHORTCUTS** 

Toggle between Waveform and Multitrack Editor

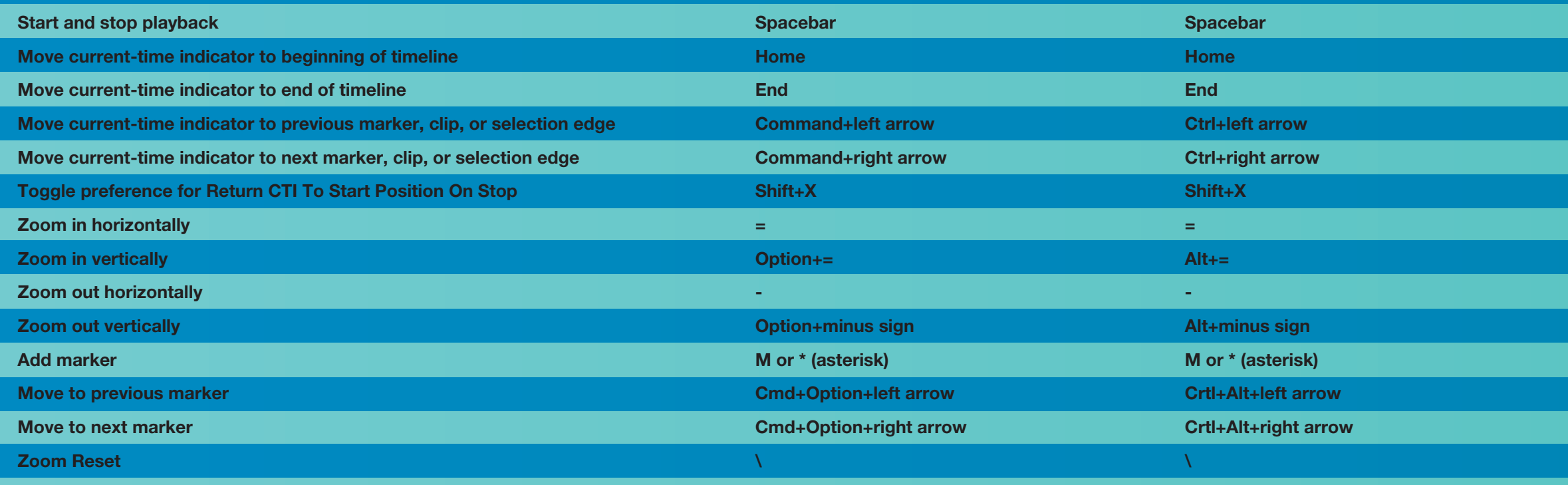

8

8

Other popular Audition **SHORTCUTS** 

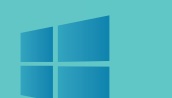

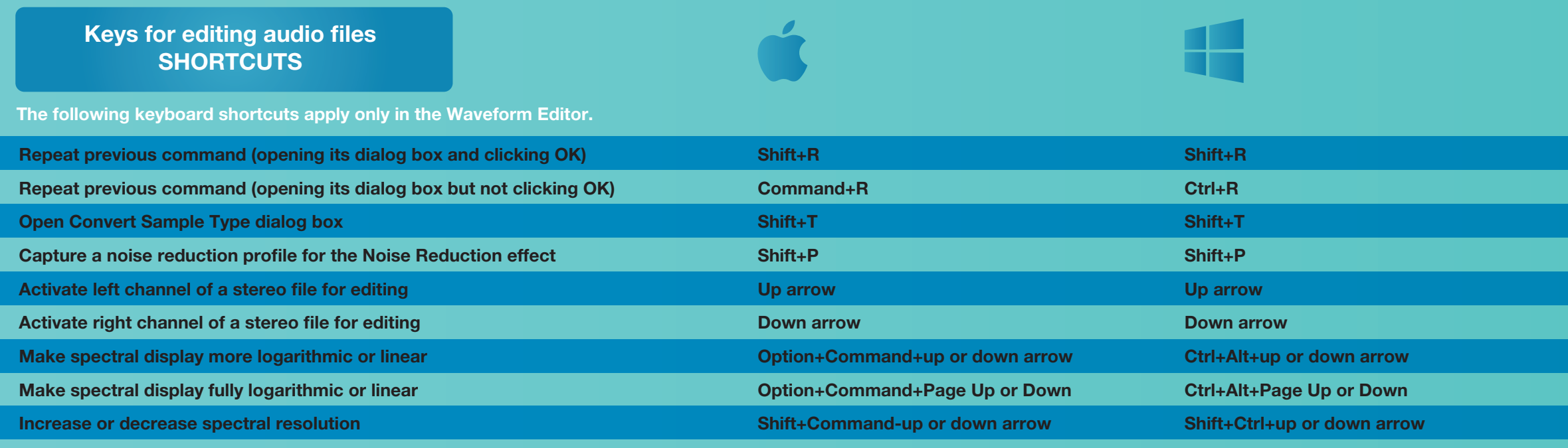

## AUDITION KEYBOARD SHORTCUTS CHEAT SHEET BY

## setupablogtoday.com

How to Build A Money Making Blog In 8 hours

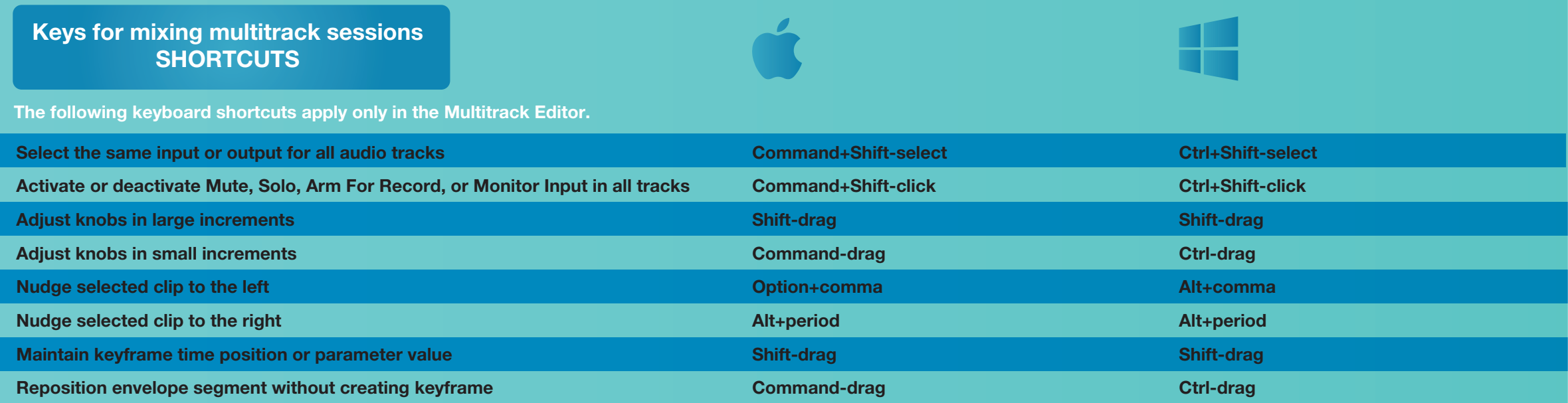

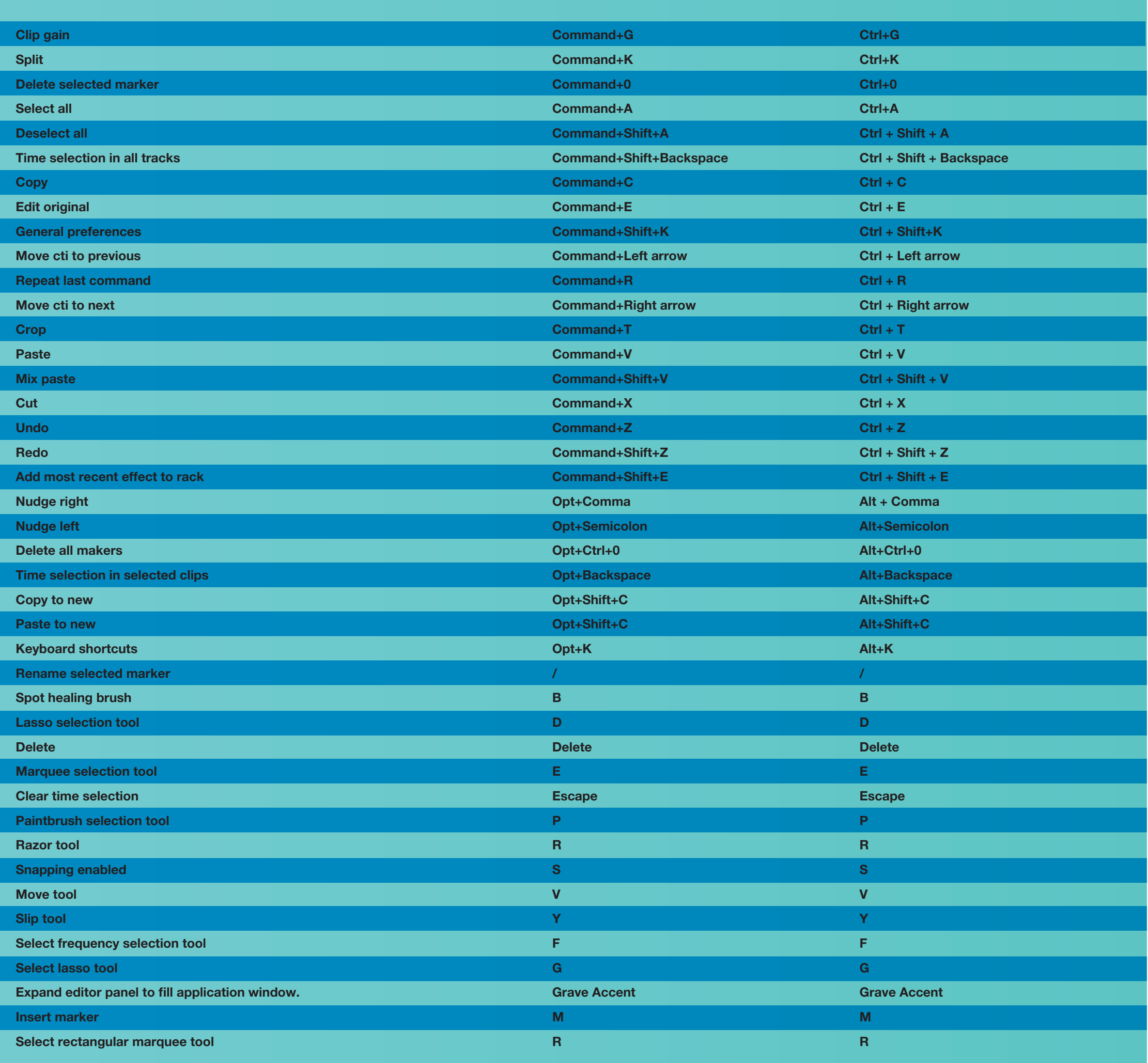